## Adobe Photoshop CC 2015 Version 17 Torrent [32|64bit] 2022

Windows Firewall is a security measure that is usually set by default. It is usually the first thing you will need to disable before downloading and installing software. If you can't install the software, Windows Firewall will do you no good. Once you have opened Windows Firewall, you'll notice that there are 3 options that you can use to turn off the firewall. Find the option that says "Turn Windows Firewall off" and select that. Then, click "OK" to complete the process. After that, you should close the window and refresh the page. If you see an error message, you may need to restart your computer to get Windows Firewall back up again.

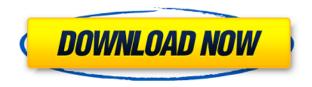

Don't know if its going to matter as we move towards the lightroom 6 release and some very nice improvements to it. I don't have Lightroom Elements. But Lightroom does away with the file overwriting thing. Rather than just overwriting the edits right away, it opens up a new file and allows you to continue editing. If there's an error, you can right click on it and change the information in the fields. I haven't actually tested it. Will report back if it is easier to use and more efficient for photographers to make changes and fix them later if need be. Adobe Photoshop Elements and Adobe Photoshop Lightroom doorways and a single Adobe Lightroom driver. Lightroom does not file overwrite. Rather, it opens a new, empty file. If there is an error, you can right click on it and edit the fields. They are well marked so there's no confusion about which setting is which..Hey I hope you're having a great week so far. Sadly I'm not. I just spent an hour restoring parts of my laptop (and some other) files. It's been a rough week for me here with a lot of things going on at work and a few things happening here at home. For the record, I have no idea who this is and have no desire to find out. I frequently need to remove red-eye from photos. I have found the more versatile application in Adobe Photoshop Lightroom 4.x does a better job than using the built-in application does. Lightroom 5 does a better job. Adobe's newest release of Photoshop includes a new feature, Photo Sharpener, which's timing is convoluted by the fact that the application, until now, has basically been available as a plug-in. While I'm on the subject of plug-ins, I would have liked to see a point-and-shoot version, which would, in essence, allow us to import images more easily.

## Adobe Photoshop CC 2015 Version 17 Download free With Serial Key Activation Code For Windows 64 Bits 2022

The "Alignment" tool allows you to position layers precisely on the canvas and set them to be visible or hidden. You can drag the layer and keep the image in place as a thumbnail, or you can lock and move the image. You can also add and remove "background" images, and set the position to fit the canvas. You can also set or remove shadows and highlights. **Layers** 

The different layers in your image are available so that they can be repositioned as much as possible. Note that the creation or deletion of layers in a file is permanent. You can edit the appearance of the individual lines or strokes in an image. You can erase the individual lines, fill the lines, or set them to a special color. To adjust the color of the lines, either click and drag a cursor over the line to correct it, or click the line to access the color panel directly. Line patterns are line colors that can be used to add a gradient to a line or stroke. They can have specific colors within them, similar to the way colors can be used with fills. You can change the line pattern for a specific line, as shown here. You can also save line patterns as templates. To create a new line pattern, rightclick a line and choose "Create New Pattern" from the context menu. If you change the line pattern, settings such as the angle at which the line appears on the canvas become automatically updated. **Blend Modes** The blend mode tool allows you to view the color of a layer through another layer. As you can see in this example, the background color will be bluer while the color of the seaplane shadow becomes grayer. e3d0a04c9c

## Adobe Photoshop CC 2015 Version 17 Download Licence Key x32/64 {{ lifetimE patch }} 2022

There are many exciting endeavors that can be enabled through this partnership. We are preparing to launch a book project that will attract as wide an audience as possible. We're also pleased to announce that Creative Commons have raised a new fund to support the work of Struck by Lightning and others. The most powerful image or photo editing software, Photoshop features a broad choice of tools to assist and improve your image editing ability. Adob Photoshop is a free to use software, but a feature-rich version is also available that can cost you more money. The features of Photoshop aren't the same in all of Photoshop editions. Newly updated features in CS6 are presented here. Crop: Crop tools can crop the selected tool in a multi-layer image in one intuitive action via the crop tool. The crop tool can be accessed from the toolbar when an object is selected in the Layers Panel. The crop tool also can be applied to any object that is selected using the Rectangular, Lasso, Polygon, or Elliptical Selection tools. **Show/Hide All Layers**: To show all the layers in an image, click the Show or hide all hidden layers button at the bottom of the Status Bar. To easily access hidden layers, a new tab is added to the Layers Panel, seen below. Lasso Tool: The Lasso Tool can be accessed via the Layers Panel or by right-clicking the image itself. Drag a selection around a section of an image, and Photoshop automatically creates a mask for the selection. Although most masking is done with the selection tools, Lasso is useful to quickly isolate and mask an area.

adobe photoshop cs6 free download 13 for windows 10/7 pc photoshop download software free photoshop download shapes free photoshop styles free download photoshop download student free photoshop download free no trial photoshop free no download neon brush photoshop download free noise brush photoshop download free nik collection photoshop download free

When you're searching for resources, content, tutorials or templates for Photoshop, Adobe Photoshop Files is the top destination. Adobe Photoshop Files is the largest collection of images, from the most successful designers. Here, you can browse through hundreds of free Photoshop templates ranging from medical images to artwork, web designs, icons and more. Whether you're searching for Graphic Design Templates or Photoshop Pixellated Animated Gradients, we've got you covered! What are your thoughts on the particular custom domain name you have provided them with for the website? Be careful to ensure your client sees a site that is neat, clean, easy to read and easy to navigate. This will ensure they are more likely to stick with your chosen domain name for other projects in the future. Your website is one of the biggest investments you can make in your client's business. Make sure it is designed with a strong purpose and is appealing to your target audience. It doesn't matter how many other websites you have designed. If your potential customers can't read your site, then it is not validated as a reputable website. It will also not bode well for your reputation if your website is hard to navigate or has confusing graphics. It is crucial to have a clear look and feel to your site, that is immediately recognizable to your target audience. Turn your website into a marketing tool that will gain you more business in the long run rather than a barrier. The objective of your site should be to help your client market their business in the most effective way.

This release of Photoshop introduces a set of editing layers to augment your creations. The new Layers panel provides easy access to these essential tools and features to ensure you can easily and precisely create your next masterpiece. You can also follow along with the LivePainting workshop in the Photoshop CC app (version 16.4) to help you get your creative shots right in front of you. There are a number of powerful photo tools in Photoshop, too, including a new perspective tool for quick image fixes and enhancements, a new color picker for in-browser editing, and a new Fix module for making adjustments. The filters portal now includes the Fix feature, too, and more. See the videos on the Photoshop CC release page for additional details. "In less than a year, adobe Sensei has helped us change how millions of professionals work across browsers,

mobile, desktops and any surface," said Anupam Ghosh, Vice President of Creative Cloud for Creative Suite and Professional Solutions. "We're excited to bring this expertise and AI powered creativity to Adobe Photoshop. Together with our other great Photoshop apps – Lightroom, InDesign, XD, and After Effects – we're making it easier than ever to take photos, videos, edit, and share amazing creative work." Adobe Sensei AI-powered tools enhance your photo and video editing work with new recognition improvements, improved styles and new features that make it simple to create and share polished output. Work with several different types of images: text images, graphics, and photos.

Enhanced image editing with new features.

Apply, edit, and adjust copy/paste features to create new images. Give an image the look of another image by applying effects and filters. Create graphics and photo collages that look like they were created by hand.

Tint, shade, and lighten colors to make them look more realistic.

Add eye-popping textures and realistic paint strokes to define colors.

Adjust the look of images at specific points in the process.

Improve details of an image using the "Sharpen" tool.

Randomize the appearance of an image by applying different effects, textures, and styles.

Mask and adjust an image after it has been placed into a canvas.

Use brushes to add the look of texture or paint to an image.

Add frames to images and special effects to create a professional-looking banner.

Create effects that surround the edges of an image or are only applied to a specific area.

Add blur effects to brighten images.

Work with large images and make smaller corrections to them.

Create a collage of images that can be easily rearranged.

https://soundcloud.com/hardpakosand1983/descargar-teowin-gratis
https://soundcloud.com/dutinaveriiy/avery-berkel-l225-manual
https://soundcloud.com/sergey3a7ku/xbox360cemuv30rar
https://soundcloud.com/sperchantmarto1988/f-secure-freedome-vpn-21652890-with-crack
https://soundcloud.com/negevcaniahu/wondershare-recoverit-7137-crack-rar
https://soundcloud.com/moyartbaradiz/igo-primo-for-800x480-windows-ce-60-torrent
https://soundcloud.com/custacoda1976/usbfirmwaretoolalcorau6366au6371

https://soundcloud.com/fluxbegono1/vag-com-revivalrar https://soundcloud.com/kiyyaogatisp/kirby-adventure-wii-wbfs https://soundcloud.com/wedamisztark/wad-manager-19-wmanwad https://soundcloud.com/rodlinluaco0/latest-idm-with-crack-filehippo

The applications offer support for an array of devices. Some features allow you to switch easily between your Windows, Mac and mobile devices, and fully support iPad, iPhone and Android tablets. The applications are also available in multiple languages, including Japanese and French. The most popular and versatile design software allow you to effortlessly create custom designs, build illustrations and collages, and create unique designs for a variety of use. It allows you to include text as part of and design, and have a number of unique capabilities that you won't find in other software. Providing an unparalleled freedom in the creation of vector images, vector graphics is a design tool that allows users to easily build stunning illustrations that are scalable, easy to modify, and highly interactive. You can apply powerful editing tools to individual elements of your vector image, creating the perfect layering effects for your design. You could start with a solid background, then design a vector logo, then apply text using the perfect font, then add inner shadows, and finally apply special effects, in an easy-to-complete workflow. According to Adobe, "Elements is a fast, intuitive, and powerful tool than allows users to work with both raw images and images that have been processed in the past. Elements provides a convenient way to change the appearance of an image through a collection of selection tools and filters. The most popular Elements features including the Content-Aware Fill tool, Content-Aware Patch tool, and the Soft Light filter can all be accessed through the Quick tools/Filters menu. Initially released as a web version in October 2011

 $\underline{https://buzau.org/wp-content/uploads/Auto-Professional-Skin-Retouching-Plugin-For-Photoshop-Free-Download-HOT.pdf}$ 

https://lexcliq.com/photoshop-windows-10-download-free-full-setup-2021/

https://godayjob.com/2023/01/02/gold-gradient-photoshop-download-free-link/

https://www.origins-iks.org/wp-content/uploads/2023/01/wardvic.pdf

https://www.skiptracingleads.com/wp-content/uploads/2023/01/Adobe-Photoshop-CC-2019-Download

-free-With-License-Key-X64-last-releAse-2022.pdf

https://laponctualite.com/easy-photoshop-download-free-cracked/

http://www.sansagenceimmo.fr/wp-content/uploads/2023/01/Photoshop-2022-Version-2301-Serial-Ke

y-Hack-PCWindows-2022.pdf

https://jgbrospaint.com/wp-content/uploads/2023/01/zenohart.pdf

https://prayersonline.org/wp-content/uploads/2023/01/Photoshop-2021-Version-2231-Download-With-

License-Key-Activator-For-Windows-X64-2022.pdf

https://generalskills.org/%fr%

https://wetraveleasy.com/2023/01/02/download-photoshop-legacy-shapes-top/

 $\underline{https://www.kiochi.com/\%product\_category\%/download-photoshop-2022-version-23-0-2-license-keygen-incl-product-key-win}$ 

 $\underline{https://arabistgroup.com/wp\text{-}content/uploads/2023/01/lyvyjavo.pdf}$ 

http://areaspettacoli.com/wp-content/uploads/garmel.pdf

https://www.dreamvicinity.com/download-photoshop-cc-2020-maclife-repack/

https://ferramentariasc.com/2023/01/02/adobe-photoshop-cs5-plugins-free-download-top/

https://romans12-2.org/photoshop-download-mac-free-reddit-free/

http://gjurmet.com/en/photoshop-2021-version-22-0-1-free-registration-code-2023/

https://www.esquimmo.com/ps-photoshop-free-download-for-windows-10-top/

https://vape.tv/wp-content/uploads/2023/01/Photoshop-Download-Free-Latest-Version-HOT.pdf

http://silent-arts.com/photoshop-hair-brushes-free-download-repack/

 $\underline{http://bloodsugarhacker.com/wp-content/uploads/2023/01/Photoshop-Download-Free-Online-UPD.pdf}$ 

https://ultimatetimeout.com/latest-photoshop-download-free-2021/

http://atmecargo.com/?p=32395

 $\underline{https://arlingtonliquorpackagestore.com/wp-content/uploads/2023/01/Photoshop-Editing-Download-Fixed-Full.pdf}$ 

http://it-labx.ru/?p=427172

 $\underline{https://www.top1imports.com/2023/01/02/photoshop-2021-version-22-2-download-full-version-free-registration-code-3264bit-2022/photoshop-2021-version-22-2-download-full-version-free-registration-code-3264bit-2022/photoshop-2021-version-22-2-download-full-version-free-registration-code-3264bit-2022/photoshop-2021-version-22-2-download-full-version-free-registration-code-3264bit-2022/photoshop-2021-version-22-2-download-full-version-free-registration-code-3264bit-2022/photoshop-2021-version-22-2-download-full-version-free-registration-code-3264bit-2022/photoshop-2021-version-22-2-download-full-version-free-registration-code-3264bit-2022/photoshop-2021-version-22-2-download-full-version-free-registration-code-3264bit-2022/photoshop-2021-version-free-registration-code-3264bit-2022/photoshop-2021-version-free-registration-code-3264bit-2022/photoshop-2021-version-free-registration-code-3264bit-2022/photoshop-2021-version-free-registration-code-3264bit-2022/photoshop-2021-version-free-registration-code-3264bit-2022/photoshop-2021-version-free-registration-free-registration-free-re$ 

 $\underline{https://ap3si.org/informasi/hazmar/photoshop-cc-2018-version-19-download-free-full-product-key-product-key-3264bit-2022/$ 

https://fairdalerealty.com/adobe-photoshop-2022-version-23-0-2-download-lifetime-activation-code-32 64bit-latest-release-2023/

http://adomemorial.com/2023/01/02/photoshop-cs3-application-free-download-best/

 ${\color{blue} https://pollynationapothecary.com/wp-content/uploads/2023/01/Photoshop-Design-Shapes-Free-Download-BEST.pdf}$ 

https://www.iprofile.it/wp-content/uploads/2023/01/darnel.pdf

https://lecapmag.com/photoshop-cs6-with-licence-key-3264bit-2023/

https://edupedo.com/wp-content/uploads/2023/01/rhimars.pdf

http://www.360sport.it/advert/how-to-download-adobe-photoshop-cs3-for-windows-10-better/

https://www.kacepma.org/wp-content/uploads/2023/01/Adobe Photoshop eXpress.pdf

https://phxicc.org/wp-content/uploads/2023/01/denbron.pdf

https://www.bountyla.com/wp-content/uploads/2023/01/dionfior.pdf

https://xtc-hair.com/photoshop-2021-version-22-1-0-full-product-key-3264bit-last-release-2023/

https://ferramentariasc.com/2023/01/02/photoshop-heart-shape-download-new/

Also, the version that is not Premium goes up to the latest version only as long as it has the latest version number, then it stops. The reason is that it has a limit of one year of subscription on it. We now have various features that allow us to easily mask one part of an image to reveal only that part of a layer, while keeping the other layer partially hidden. This helps keep things organized and allows us to see and work with the

details of different areas of the same image. Touch support for images is another welcome addition to Photoshop. You can now zoom, multitouch, pan, rotate and even pinch-to-zoom in Photoshop Touch. Unlike in Photoshop and Photoshop Elements, artists can access their full set of artistic tools and can make adjustments without having to unlock the full feature set. A few weeks ago, Adobe announced that Photoshop will soon have a new Ethernet connection radio with Gigabit (1Gbit/s) speeds. This will make it easier to transfer files to Photoshop from other workstations, and it will also be possible to work off of portable devices. The next generation of the Layer Styles feature allows you to copy, paste, cut, and scale the contents of any layer, while you apply custom effects to it. This makes it much easier to layer various effects onto an image, and set them on top of one another. You can also easily apply layer styles, effects and blending options to an entire image. Photoshop automatically makes it easy for Photoshop users to create high quality images and graphics with fast results. With Actions, it's now easier to build your own custom actions that allow you to apply adjustments to a series of layers at once. Filters are now even more powerful thanks to a new collection of creative tools, which make it easy to create images with specific outcomes. Take advantage of Adobe Sensei's AI and machine learning to your artistic advantage.